# **Configuració del blog**

En aquesta pàgina es recullen els canvis fets a la configuració del blog per adaptar-lo a les nostres necessitats. És probable que alguns dels apartats (plugins? temes?) que actualment es troben a la [pàgina sobre el blog](https://sermn.uab.cat/wiki/doku.php?id=sermn_wiki:userpages:marta:servidor_blog) acabin, totalment o de forma parcial, formant part d'aquesta pàgina, però per ara convé consultar també la [pàgina sobre el blog](https://sermn.uab.cat/wiki/doku.php?id=sermn_wiki:userpages:marta:servidor_blog) per fer-se una idea de la configuració actual del nostre servidor de blog WordPress.

## **Qüestions a decidir**

Hi ha diverses qüestions a decidir sobre el funcionament del blog:

- 1. Comentaris a les notícies
	- "Comment author must fill out name and e-mail" o "Users must be registered and logged in to comment"
	- "Comments should be displayed with the OLDER?-NEWER? comments at the top of each page"
- 2. Before a comment appears
	- "Before a comment appears An administrator must always approve the comment" o
	- "Comment author must have a previously approved comment"
- 3. Site Visibility
	- $\circ$  "I would like my site to be visible to everyone, including search engines (like Google, Bing, Technorati) and archivers" o
	- "I would like to block search engines, but allow normal visitors"
- 4. Content licensing
	- Check the [recommendations at The Blog Herald](http://www.blogherald.com/2011/04/15/content-licensing-101-for-bloggers/) before wisely deciding about the content licensing.

# **Login i administració a través d'HTTPS**

- [Administration Over SSL.](http://codex.wordpress.org/Administration_Over_SSL) WordPress 2.6 and later has greatly improved support for administration over SSL out of the box. To easily enable (and enforce) administration over SSL, there are two constants that you can define in your blog's  $wp$ -config.php file.  $\bullet$  Considerar també la possibilitat d'instal·lar el plugin,
	- [WordPress HTTPS](http://wordpress.org/extend/plugins/wordpress-https/) is intended to be an all-in-one solution to using SSL on WordPress sites.

## **Lletra en negreta al menú**

Tenia la sensació de que el text al menú, en gris o blanc i sobre fons negre, no es llegia clarament, i he decidit canviar el tipus de lletra a negreta. Per això, cal modificar el fitxer /usr/share/wordpress/wp-content/themes/twentyten/styles.css i afegir fontweight: bold; a l'entrada #access a {} que codifica el format del text al menú,

*/\* =Menu*

Last<br>update: update: 2011/04/24 sermn\_wiki:userpages:marta:configuracio\_blog https://sermn.uab.cat/wiki/doku.php?id=sermn\_wiki:userpages:marta:configuracio\_blog 16:26

```
-------------------------------------------------------------- */
[... lines removed ...]
#access a {
    color: #aaa;
    display: block;
    line-height: 38px;
     padding: 0 10px;
     text-decoration: none;
     font-weight: bold;
}
```
Ara el text apareix en negreta, el contrast és major, i la llegibilitat ha millorat.

#### **Canvis al núvol de tags**

Seguint les instruccions a [bavotasan.com](http://bavotasan.com/tutorials/modifying-the-wordpress-tag-cloud-widget-font-size/) i [Function Reference/wp tag cloud,](http://codex.wordpress.org/Function_Reference/wp_tag_cloud) he modificat la mida màxima de la lletra al núvol d'etiquetes.

Per tal que el canvi afecti a qualsevol núvol d'etiquetes al nostre blog, a la funció wp\_tag\_cloud() del fitxer wordpress/wp-includes/category-template.php, canvio el valor per defecte de la variable largest de 22 a 18,

```
/**
  * Display tag cloud.
  *
[... lines removed ...]
  */
function wp tag cloud( \frac{1}{2}args = '' ) {
      \text{6}array(
             'smallest' => 8, 'largest' => 18, 'unit' => 'pt',
              'number' => 45, 'format' => 'flat', 'separator' => "\n",
             'orderby' \Rightarrow 'name', 'order' \Rightarrow 'ASC',
             'exclude' => '', 'include' => '', 'link' => 'view',
             'taxonomy' => 'post tag', 'echo' => true
       );
      \frac{1}{2} \frac{1}{2} \frac{1}{2} \frac{1}{2} \frac{1}{2} \frac{1}{2} \frac{1}{2} \frac{1}{2} \frac{1}{2} \frac{1}{2} \frac{1}{2} \frac{1}{2} \frac{1}{2} \frac{1}{2} \frac{1}{2} \frac{1}{2} \frac{1}{2} \frac{1}{2} \frac{1}{2} \frac{1}{2} \frac{1}{2} \frac{1}{2}
```
From: <https://sermn.uab.cat/wiki/> - **SeRMN Wiki**

Permanent link: **[https://sermn.uab.cat/wiki/doku.php?id=sermn\\_wiki:userpages:marta:](https://sermn.uab.cat/wiki/doku.php?id=sermn_wiki:userpages:marta:configuracio_blog) [configuracio\\_blog](https://sermn.uab.cat/wiki/doku.php?id=sermn_wiki:userpages:marta:configuracio_blog)**

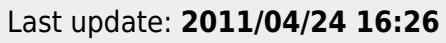

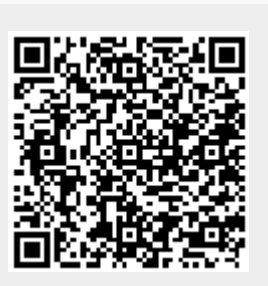